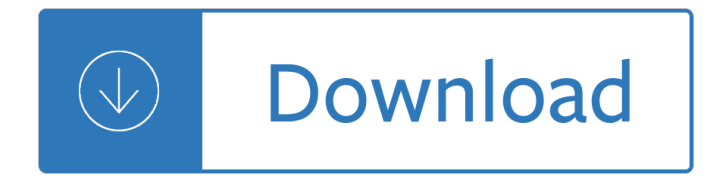

#### **word document job application pdf**

This wikiHow teaches you how to create a PDF version of a Microsoft Word document. PDF files are both compatible with most platforms and difficult to edit, making them perfect for storing and delivering important documents.

#### **4 Ways to Convert a Microsoft Word Document to PDF Format**

This wikiHow teaches you how to convert a PDF document into an editable Microsoft Word document using Google Docs, Microsoft Word, or Adobe Acrobat Pro.

### **3 Ways to Convert a PDF to a Word Document - wikiHow**

Microsoft Word enables users to create and edit documents as they like. In the occasion that users find some PDF resources instrumental to supplement their paper work, they may want to insert the PDF into Word document, especially insert multiple pages pdf files, for editing or other intentions.

#### **3 Practical Ways to Insert PDF into Word Document - cisdem**

Recently, I had to take a few pages out of a PDF document and put them into a Word document that I needed to send to a client. In the process of doing so, I figured out a few ways that you can go about inserting a PDF document into a Word document and that's what I'm going to explain here!

#### **How to Insert a PDF File into a Word Document**

PDF Online is a set of free web-based PDF creation and PDF conversion services, powered by the best PDF SDK - API (works with C++, ASP, .NET, Java, etc).

# **Create PDF.Convert PDF to Word For Free.PDF API – SDK**

You can convert a PDF file, for example, into a doc or docx file, into a bmp, jpg, gif, or png file, etc. In our case, we'II choose JPG from the list.

# **How to Convert a PDF File to Word, Excel or JPG Format**

Microsoft Word is a word processing application part of the Microsoft Office suite. By installing novaPDF you can convert your word documents into PDF files – simply choose novaPDF as a printer and once you click the Print button your word files will be converted to PDF documents.

# **Convert Word to PDF (Microsoft Office Word documents to PDF)**

PDF Converter for Mac. PDF Converter for Mac is a complete PDF solution for the Mac user. It gives you everything you need to create, convert, and edit PDF files on your Mac, quickly and easily.

#### **PDF Converter for Mac | Nuance Software Store**

#### **http://docs.google.com/**

The Membership Application Template strengthens the facts that the entire business world operates on vendor, retails, and credits. But, one of the most important things that you should keep in mind while planning an expansion of your business is  $\hat{a} \in \hat{a}$  the partners you $\hat{a} \in \hat{a}$  referring up with.

# **Vendor Application Template – 9+ Free Word, PDF Documents**

One of the most common word-processing related task for academics is to generate PDF versions of documents â€" for sharing with colleagues, for submission to a journal, for uploading to a publication page, et cetera.

#### **One-click Save as PDF from Word: two useful macros | The**

The PDF file format is specifically created to solve this problem. PDF, which stands for  $\hat{a} \in \infty$ Portable Document Format―, is designed to display exactly the same everywhere, even across different operating systems, no matter what your system or printer characteristics.

#### **Why does my Microsoft Word document display differently on**

If you are unable to submit your job application using the NH Career Opportunities job board, Job Application Forms are provided below. You may submit your completed application via US Mail, hand delivered, email or fax.

#### **Employment Application Forms**

WPS PDF to Word Converter is a brand new tool from the developer behind one of our favorite free office suites, WPS Office. Itâ $\epsilon^{TM}$ s incredibly easy to use â $\epsilon^{H}$  just drag the file onto the software ...

#### **The best free PDF to Word converter 2019 | TechRadar**

I've got Acrobat Pro 8 and Word 2003. I've got a form in Word creating using form fields. What I want to do is convert this document to a "fill in" PDF form automatically. In other words, replac...

# **Converting Word forms to PDF (fill in) forms? - Super User**

Free Trial. Document conversion and document comparison tools for pdf, doc, txt, xls, csv, tif, jpg etc. Fast and easy to use. Command line able.

#### **Document Conversion & Document - Softinterface, Inc.**

"l had a rather long text I was working on, turned my computer on the other day and the Word file the text was in would simply not open. Tried a number of things to open it but none worked.

# **Repair Word Document ONLINE - OfficeRecovery Online**

Open/Star Office and Microsoft Office sample files. Note that these are new files, introduced on the occasion of the 2008 IFAC Congress, to be used for all future IFAC events.

# **MS Word Support for manuscript preparation**

Information on this website is available in a number of formats. This page explains what you need to know to be able to open these documents. If there is any information you are unable to access on this website, please contact the TGA and we will arrange to provide the information in a format to suit your needs.

# **Accessing documents on this website | Therapeutic Goods**

There are several different methods of saving a Word doc as a PDF, and for converting an existing Word DOC/DOCX file to PDF, both of which use the Microsoft Office Word app on the Mac to get the job done.

# **How to Save or Convert Word Doc to PDF on Mac - OS X Daily**

Advanced Pdf to Word Converter Advanced Pdf to Word Converter is the best solution for converting PDF to DOC,TXT,RTF with accurately preserving the original

# **office to jpeg, word to jpeg, excel to jpeg, ppt to jpeg**

I feel like a complete idiot, but I was trying to copy and paste about fifteen paragraphs of text from a Microsoft Word document to an email message, and somehow ended up cutting the text out of the document and then having my email program crash.

# **Can I recover lost text from a Microsoft Word document**

7 Should I send my CV as a Word document or a PDF? Whilst either format is almost always accepted by employers, it is generally recommended to send a PDF version if possible.

# **How to write CVs cover letters - London School of Economics**

Is there a way to print an A3 sized document on an A4 printer? So I want 2 A4 sheets per A3/Word page. I can export to pdf / something else if Word can't do this. (For anyone unfamiliar with A3 ...

# **Printing an A3 (Word) document on an A4 printer - Super User**

One thing that you need to leave is your job most probably because of distance and practicality issues. It is certain that the human resource department will understand this reason for resignation.

# **Resignation Letter Due to Relocation Template - 7+ Free**

Want to work in paradise? Join us! We're looking for high-energy and personable professionals for a number of awesome opportunities.

# Worldâ€<sup>™</sup>s Best Job

24+ Time Off Request Forms; 10+ Sample Information Request Forms; We can provide you with samples of overtime request form templates so you can be guided on the items that are included in this particular document.

# **9+ Sample Overtime Request Form - Examples in Word, PDF**

Roger Cann, allpay.net UK "Running alongside Crystal Reports, PDF-eXPLODE provides us with all the functionality we need to encrypt, name, and distribute individual multi-document files to a growing number of clients, already saving us in the region of  $\hat{A}E1000$  per month.

# **PDF-eXPLODE for Auto Document Delivery of Payslips**

The Portable Document Format (PDF) is a file format developed by Adobe in the 1990s to present documents, including text formatting and images, in a manner independent of application software, hardware, and operating systems.

# **PDF - Wikipedia**

Job Application Forms. These forms are provided as PDF files, which require the Adobe Acrobat Reader on your computer. You can download a free copy of the Acrobat ...

# **Downloadable Forms - Job Application Forms**

Reporting to the Development Superintendent, the Sandfill and Services Supervisor will be responsible for the management of people, information, plant and equipment to ensure safe and efficient underground operations.

# **Vacancies » Perilya**

Free Online OCR Convert scanned images into editable text. Free Online OCR is a free service that allows you to easily convert scanned documents, PDFs, scanned invoices, screenshots and photos into editable and searchable text, such as DOC, TXT or PDF.

# **Free Online OCR**

Open the PDF file into Preview app on a Mac; Using the mouse cursor, select the text you wish to copy and then hit Command+C; Navigate over to Microsoft Office, Word, Pages, or your word processor of choice, and paste with Command+V into the document and save as usual

# **4 Ways to Convert PDF to Word DOCX in Mac OS**

An application for employment is a standard business document which is prepared with questions deemed relevant by an employer in order for the employer to determine the best candidate to be given the

responsibility of fulfilling the work needs of the company.

#### **Application for employment - Wikipedia**

Coaching. Work Success Work Success gives you the coaching, tools and resources to be successful in your job searchâ€"most participants find employment in less than four weeks!

#### **Job Preparation**

Easy PDF Creator Features. Create PDF documents from any Windows application that supports printing Microsoft .NET platform and Microsoft Office 2016 compatibility

### **Easy PDF Creator - Create PDF of professional quality with**

FormSwift's Free PDF Editor, PDFescape, DocHub, and PDF Buddy are a few free-to-use online PDF editors that make it really easy to fill out forms, like ones you sometimes see on a job application or a tax form.

#### **PDF File (What It Is and How to Open One) - Lifewire**

Developer's FAQ. How can I bypass the Save As dialog? PdfEdit includes 2 auto-name settings: 1. Fixed filename 2. Name the PDF based on the original document name (recommended).

Underground clinical vignettes anatomy classic clinical cases for usmle step 1 review Landscape plants of arabia Manual t600r thermo king The billy taylor collection artists piano transcriptions Ccna3chapter2quizanswers Anthony giddens sociology 5th edition The mary el tarot with cards Applied regression analysis by john fox Encyclopedia of coloured pencil techniques Nonlinear programming theory and algorithms 2nd edition The hare krishna movement forty years of chant and change Insignia haynes manual Neuroscience exploring the brain 4th edition Service manual franke saphira coffee machine The theodore psalter electronic facsimile 3d graphik mit hoops einf hrung in die programmierung Techniques of medieval armour reproduction the 14th century What were the horcruxes in harry potter Web of lies hidden faces series book 4 unabridged audible Satp2 review guide biology 1 answer key Handbook of environmental management and technology Visual dbase programming Thinking fast and slow mobi Gcse business studies revision notes Effects of high power laser radiation John deere js40 manual Mirzakarim norbekov Resilient energy systems renewables wind solar hydro topics in safety The flying book everything you 39 ve ever wondered about flying on airplanes Business ethics concepts and cases 6th edition by manuel g velasquez Tales of suspense 39 Yandamuriveerendranathnovelstranslatedinkannada Nikon d5200 cheat sheet How to restore coachbuilt prams timeless secrets to bring your old silver cross or coachbuilt pram to life Vector mechanics for engineers statics and dynamics 10th edition solutions manual Heidi johanna spyri Manual kia carens 2001 Meteorologia aplicada a la aviacion The luthier s handbook a guide to building great tone Daily life in bible times The theory of absence subjectivity signification and desire Success built to last creating a life that matters Bmw case study marketing Prayer of caleb by elisha goodman free download Suena 2 nivel medio libro del alumno Volvo 330 excavator service manual Volvo penta kad32 workshop manual The field guide spiderwick chronicles Barawa and the ways birds fly in the sky an ethnographic novel Hybrid cultivar development Bond credit analysis framework and case studies Introduction to chemical process fundamentals and design Original instructions indigenous teachings for a sustainable future 2008 lexus rx 350 repair manual Robin des bois Radiography essentials for limited practice text and workbook package 4e Suzuki baleno service manual Excel dashboards and reports 2010 Suddenlyonesummer3